### **Массовый подбор**

Проект **«Массовый автоматизированный подбор»** оптимизирован для найма большого количества персонала на однотипные линейные позиции.

**Модуль «Массовый подбор»** позволяет решать следующие задачи:

### **Администрирование проектов**:

- создание разнообразных сценариев проектов в соответствии с действующими процедурами компании;
- возможность формирования различного количества этапов и подэтапов проекта, связанных с отбором и проведением стажировки персонала;
- возможность назначения доступных событий, сроков проведения, ответственных сотрудников для отдельных этапов и подэтапов проекта;
- возможность указания обязательности этапов и подэтапов проекта;
- возможность указания какой из этапов считать результирующим;
- возможность добавлять и удалять этапы в проекте, по которому уже идет работа;
- консолидация данных по проектам и формирование отчетов.

### **Дополнительные возможности**:

- возможность проведения массового роботизированного обзвона кандидатов с последующим отображением результатов в сводке проекта;
- возможность назначения видеоинтервью кандидатов с последующим отображением результатов в сводке проекта;
- возможность назначения оценочных мероприятий и внесения результатов;
- возможность проведения online и offline тестирования;
- возможность публиковать объявления на работных сайтах и работать со скачанными откликами.

### *Настройки*

**Для того чтобы начать работу по проекту «Массовый подбор»**, необходимо выполнить ряд настроек (либо под учетной записью Главного администратора, либо под учетной записью пользователя, у которого в модуле **«Массовый подбор»** проставлено право **«Администрирование проектов»**):

### **1. Этапы/ подэтапы**

**Главная панель управления -> Настройки -> Проект и работа над проектом -> Этапы/подэтапы.**

#### **2. Сценарий**

**Главная панель управления -> Настройки -> Проект и работа над проектом -> Сценарии.**

1. **Этапы/Подэтапы** — это шаги или последовательность действий в процессе подбора специалистов. Наполнение этапов/подэтапов и/или их последовательность могут быть изменены с учётом требований по процессу в компании.

В окне **«Редактирование этапов/подэтапов»** выберите тип проекта **«Массовый подбор»**, просмотрите предустановленные этапы/ подэтапы/ события и при необходимости настройте собственные этапы/ подэтапы и выберите события из списка доступных (Рис. 1).

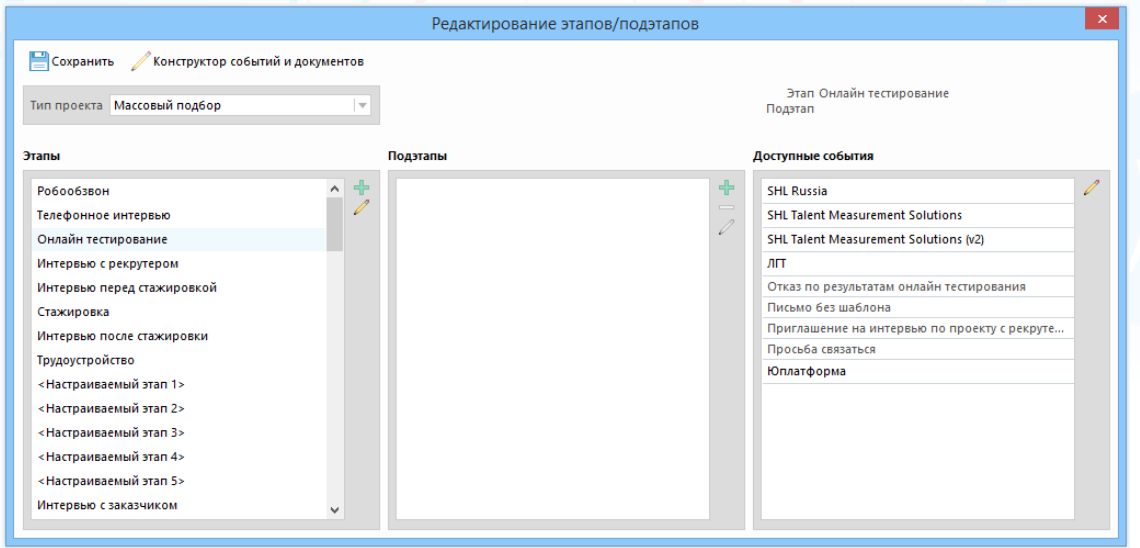

Рис. 1

#### **Для того чтобы добавить новый этап**,

в окне **«Редактирование этапов/подэтапов»** в блоке **«Этапы»** нажмите

кнопку **и внесите название этапа на русском и, при необходимости, на** английском языках, далее нажмите кнопку **«ОК»** (Рис. 2).

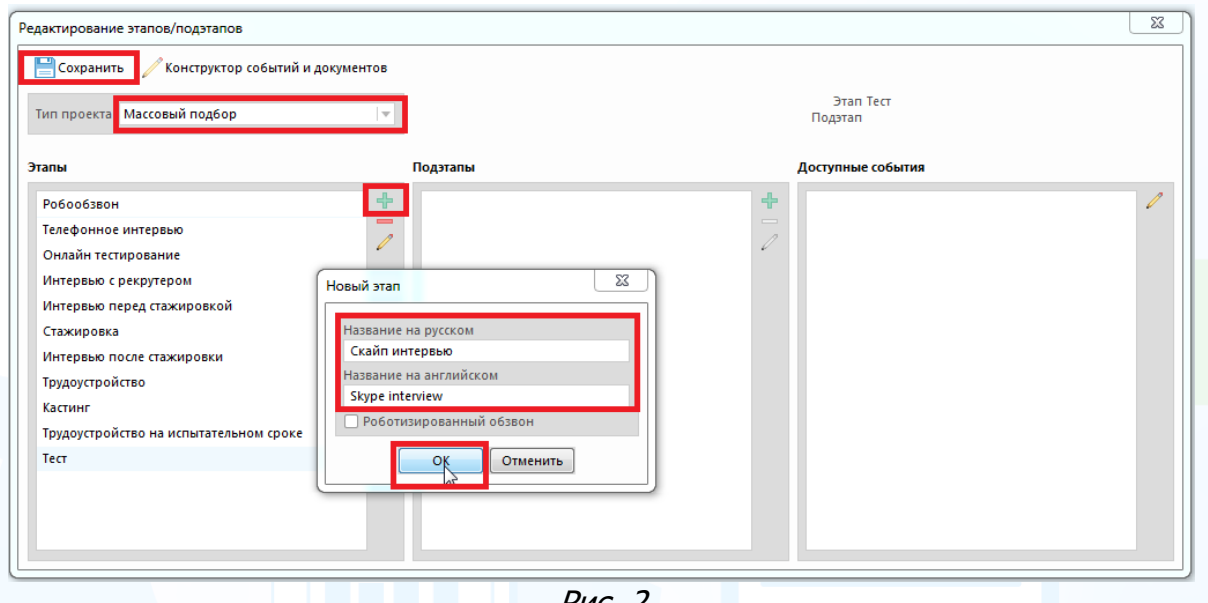

Рис. 2

#### **Для того чтобы добавить новый подэтап**,

в окне **«Редактирование этапов/подэтапов»** в блоке **«Этапы»** выберите нужный этап, для которого необходимо создать подэтапы, далее в блоке

«Подэтапы» нажмите кнопку **и внесите название подэтапа на русском и**, при необходимости, на английском языках, нажмите кнопку **«ОК»** (Рис. 3).

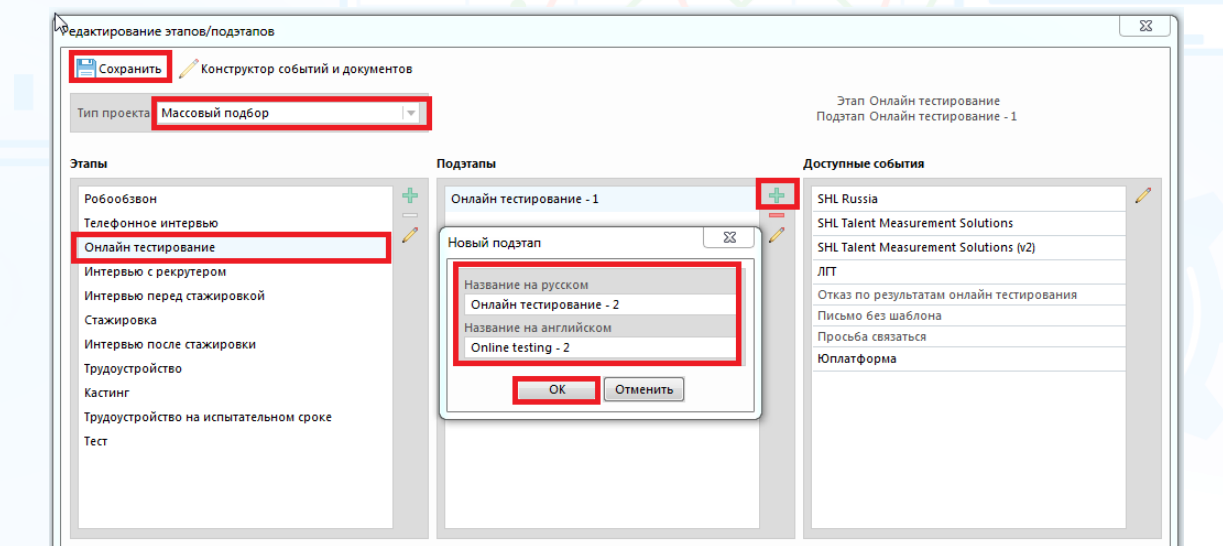

Рис. 3

#### **Для того чтобы выбрать события**,

в окне **«Редактирование этапов/подэтапов»** в блоке **«Этапы»** выберите нужный этап или в блоке **«Подэтапы»** выберите нужный подэтап, для которых нужно сформировать список событий и шаблонов писем, далее в блоке

«**Доступные события»** нажмите кнопку и выберите из списка событий и шаблонов писем те, которые необходимы на данном этапе или подэтапе, нажмите кнопку **«ОК»** (Рис. 4).

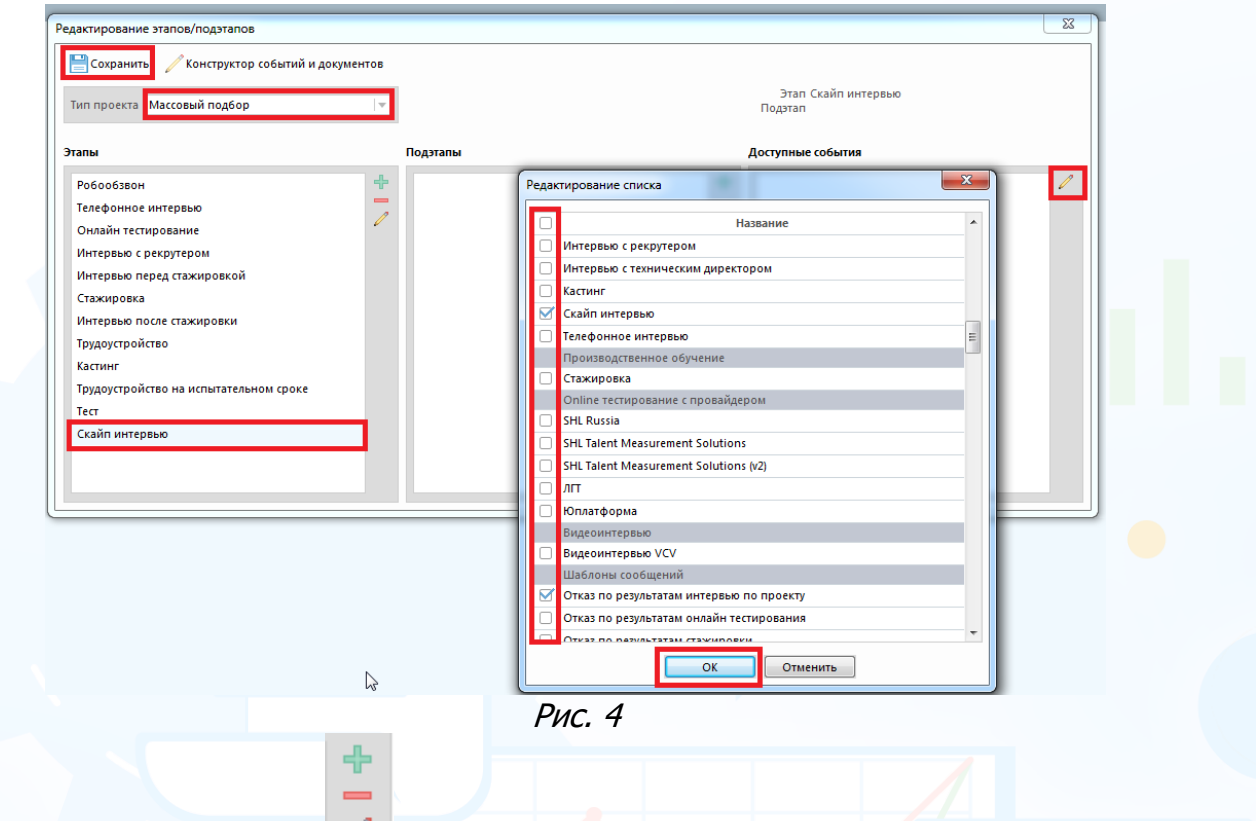

При помощи кнопок в окне **«Редактирование этапов/подэтапов»** можно добавлять/удалять и редактировать этапы.

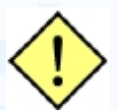

**Предустановленные этапы не редактируются и не удаляются из системы.** 

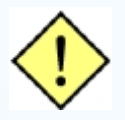

**При подключении доп. сервиса «Конструктор событий и документов» есть возможность создавать свои события и шаблоны писем.**

**См. инструкцию «Конструктор событий и документов».**

После создания этапов/подэтапов нажмите кнопку В левом верхнем углу окна.

2. **Сценарий** – это последовательность зарегламентированных в компании действий по процессу подбора специалистов. Сценарий включает в себя последовательность этапов и подэтапов, применяется для реализации проектов одного типа по массовому подбору специалистов. Для проектов **«Массовый подбор»** может быть сформировано любое количество сценариев с изменением последовательности, количества и наполнения этапов и подэтапов.

### **Для того чтобы добавить новый сценарий**,

в окне **«Редактирование сценариев»** выберите тип проекта **«Массовый** 

**подбор»** и нажмите кнопку **Преверяя и название сценария, далее нажмите «ОК»** (Рис. 5).

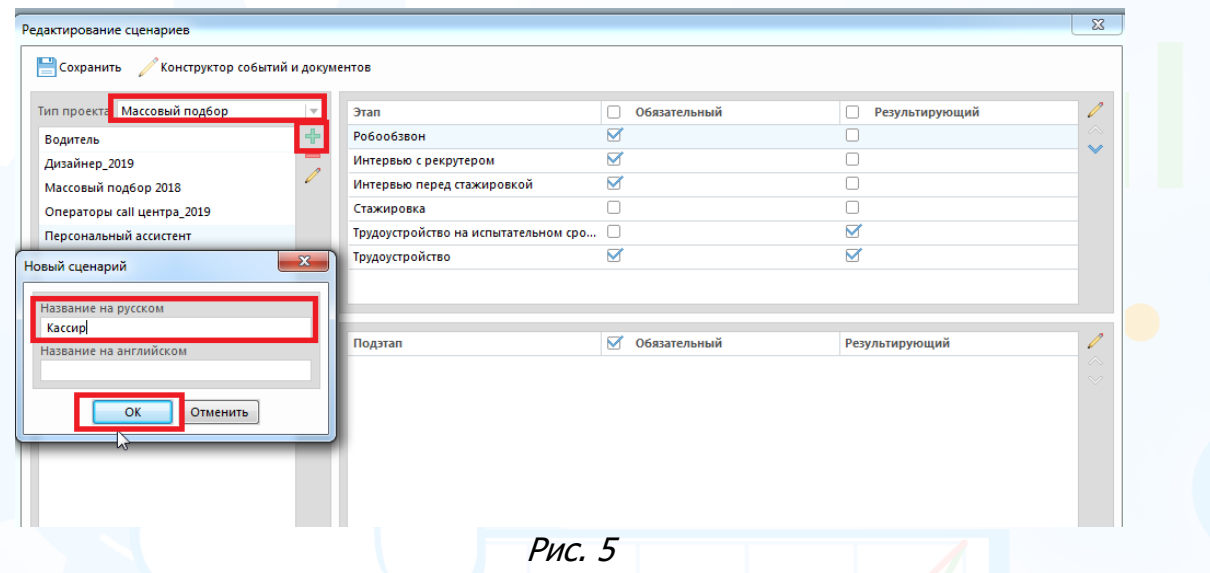

**Для того чтобы отредактировать созданный сценарий,** в окне **«Редактирование сценариев»** выберите нужный сценарий и в правой

части окна в блоке **«Этап»** нажмите кнопку , в открывшемся окне выберите этапы для этого сценария, далее нажмите кнопку **«ОК»** (Рис. 6).

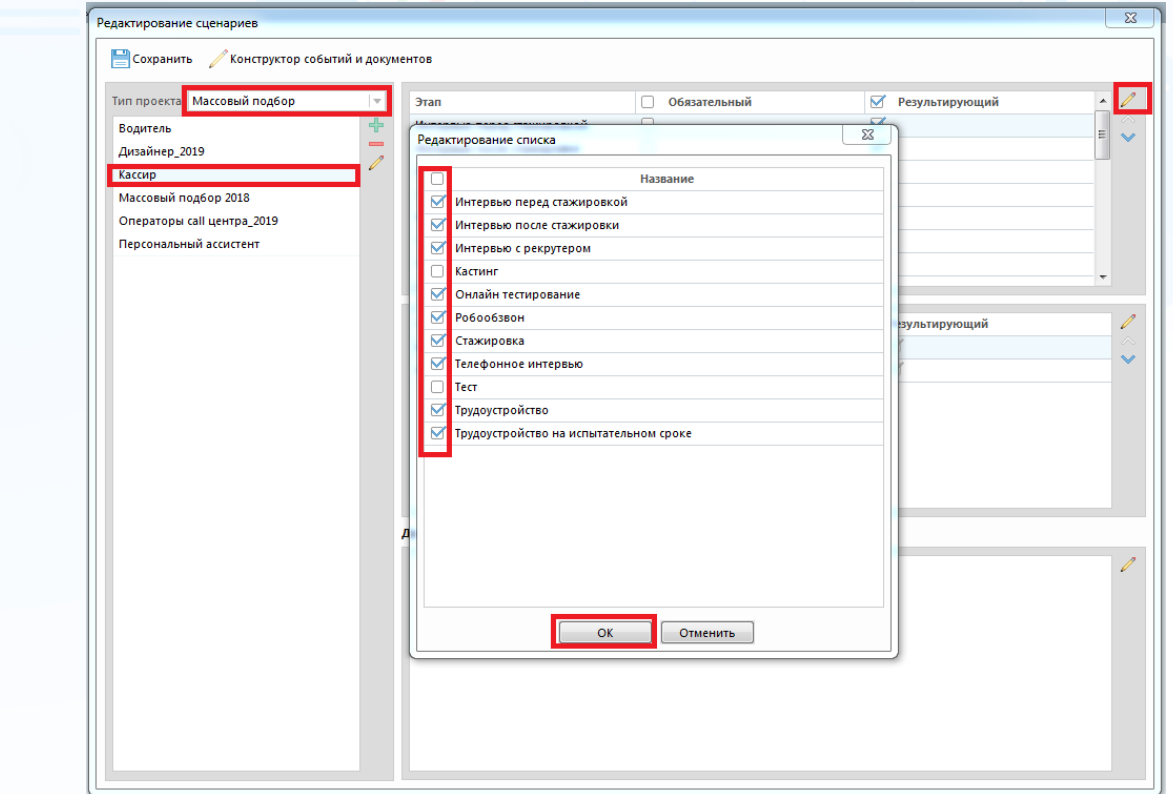

Рис. 6

5 **Вы можете направлять свои вопросы в службу поддержки Experium: Горячая линия: +7 (495) 660-06-99, e-mail: [experium@experium.ru](mailto:experium@experium.ru)**

### В блоке **«Этапы»** укажите обязательные этапы для данного сценария, также укажите какой этап считать **«Результирующим»** (при переводе кандидата на такой этап, в проекте будет закрываться одна позиция и, соответственно, будет считаться статистика по «Трудоустроенным» в проекте).

experium

С помощью кнопок можно редактировать этапы, а также настроить их последовательность (рис. 7).

| Этап                             | Обязательный | Результирующий |   |
|----------------------------------|--------------|----------------|---|
| Телефонное интервью              |              |                |   |
| Интервью с рекрутером            | ⊵            |                |   |
| Онлайн тестирование              | Ø            |                | Ξ |
| Стажировка                       | ▽            |                |   |
| Интервью после стажировки        | Ñ            |                |   |
| Трудоустройство на испытательном |              |                |   |
| Трудоустройство                  |              |                |   |

Рис. 7

В блоке **«Подэтапы»** в окне **«Редактирование сценариев»** можно также указать какой из подэтапов считать обязательным.

В блоке **«Доступные события и шаблоны сообщений»** можно редактировать события и сообщения.

После редактирования созданного сценария нажмите кнопку в левом верхнем углу окна.

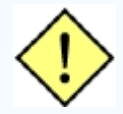

**При удалении из системы сценарий сохраняется в карточках тех проектов, в которых он использовался.** 

### *Создание карточки проекта «Массовый подбор»*

Для создания проекта **«Массовый подбор»** пользователям должны быть установлены права **«Модуль «Массовый подбор»**.

### **Главная панель управления -> Проект -> Создать новый проект -> «Массовый подбор».**

В открывшемся окне укажите дату начала проекта и компанию, затем нажмите **«ОК»** (Рис. 8).

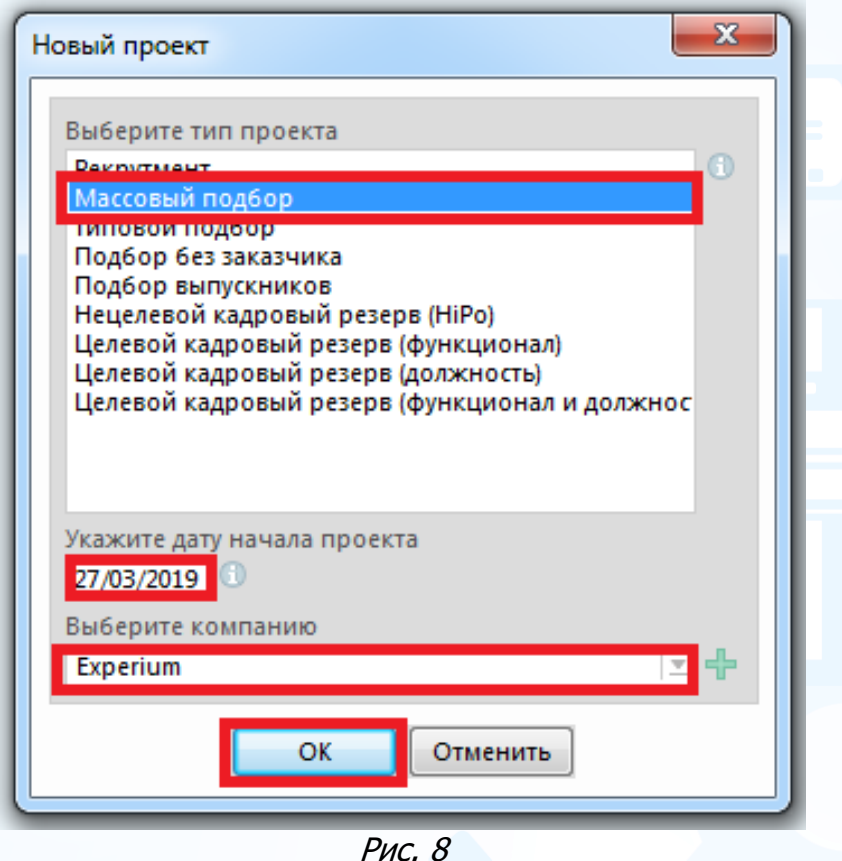

Откроется новая карточка проекта для заполнения (Рис. 9).

### **Обязательно укажите:**

- название позиции;
- кол-во;
- сценарий проекта.

Далее нажмите кнопку **в де**вом верхнем углу окна.

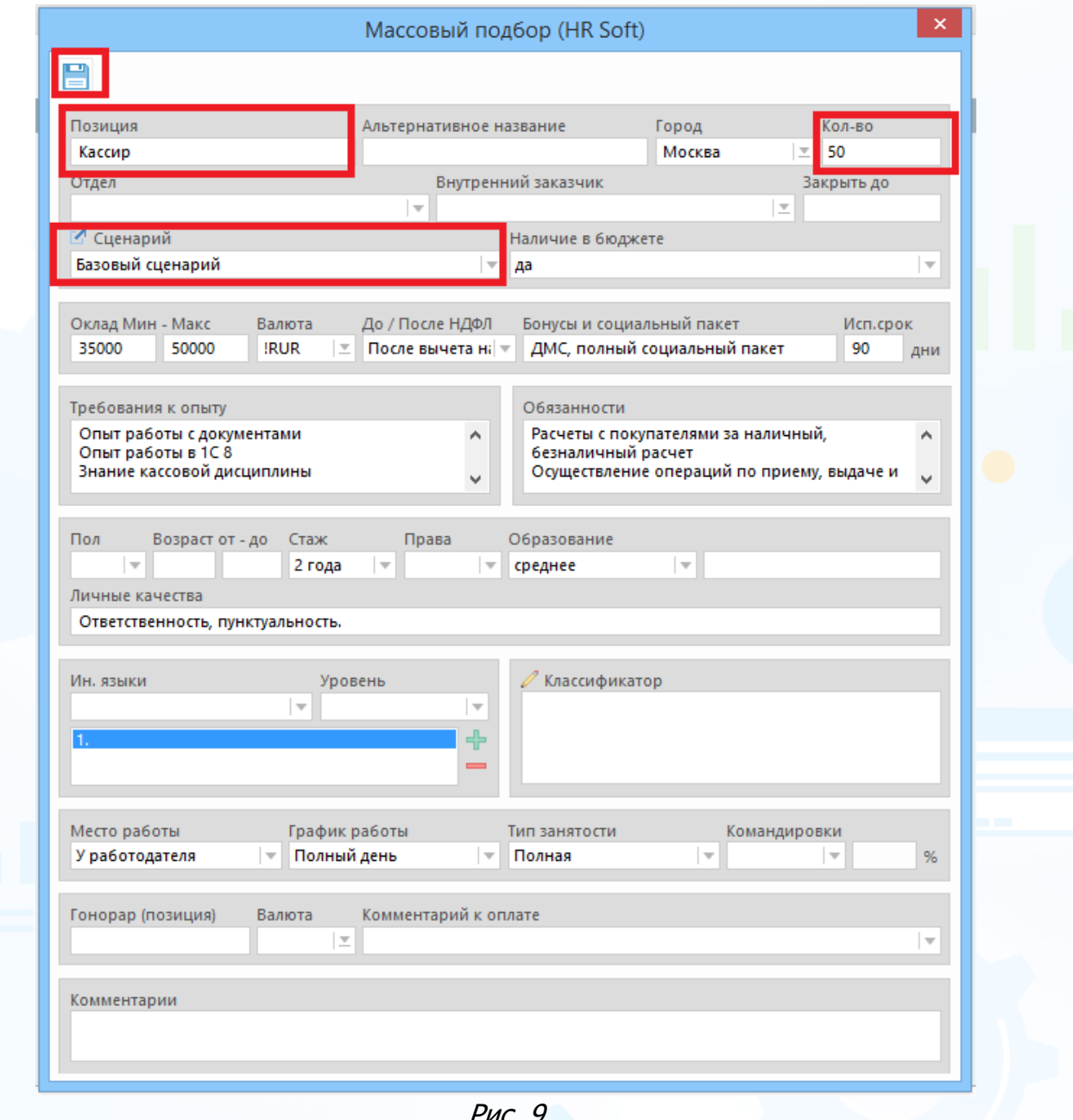

Рис. 9

После создания карточки проекта укажите ответственного за проект, а также за этапы и подэтапы. Также при необходимости укажите сроки этапов и какие этапы проекта показывать в Веб-интерфейсе сотрудникам, являющимся соисполнителями по проекту – все этапы проекта или только те, за которые они

ответственны, нажмите кнопку в левом верхнем углу (Рис. 10).

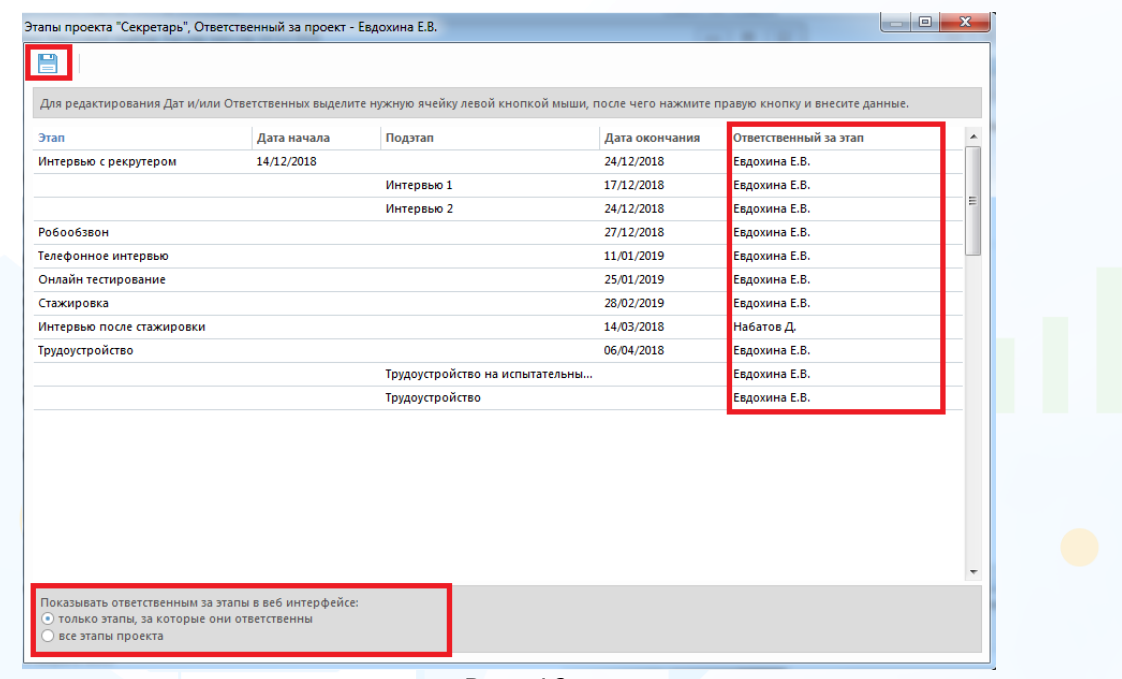

Рис. 10

В рабочей области отобразится новая карточка проекта (Рис. 11).

Карточка проекта **«Массовый подбор»** состоит из следующих частей:

- **панель управления** расположена в верхней части карточки;
- **набор вкладок**:
	- основная информация;
	- документы;
	- объявления;
	- история.

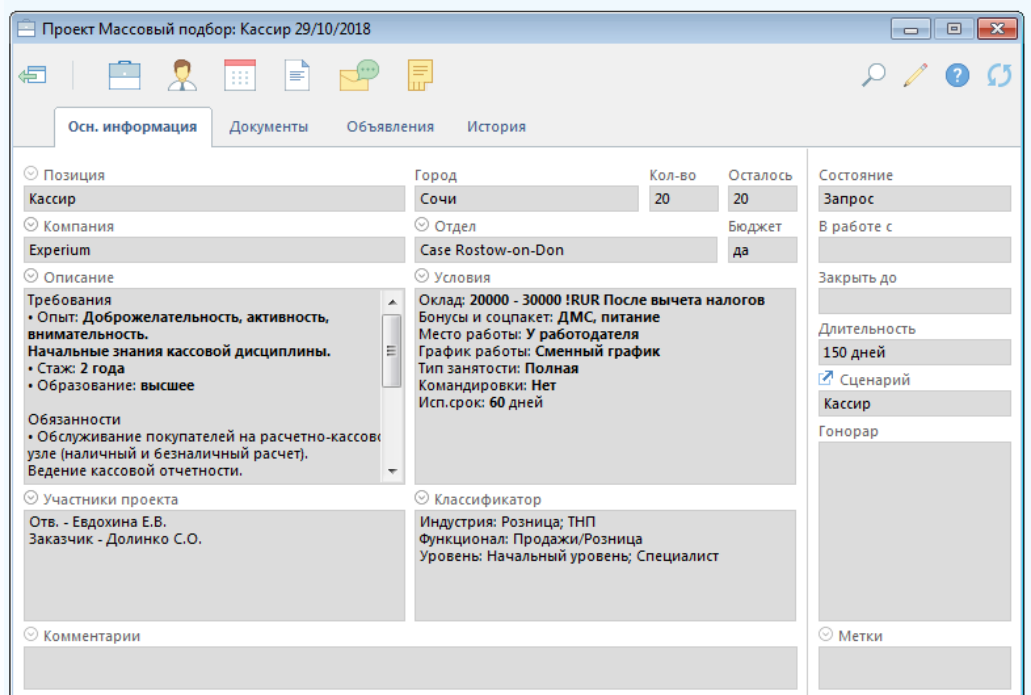

9 Рис. 11

**Вы можете направлять свои вопросы в службу поддержки Experium: Горячая линия: +7 (495) 660-06-99, e-mail: [experium@experium.ru](mailto:experium@experium.ru)** Текущие состояния проектов:

• **Запрос** – к этому статусу относятся проекты, которые находятся на согласовании.

experium

- **В работе** к этому статусу относятся проекты, над которыми ведется работа.
- **Заморожен** к этому статусу относятся временно приостановленные проекты.
- **Частично выполнен** к этому статусу относятся проекты с количеством позиций более одной, в которых как минимум одна позиция закрыта.
- **Выполнен**  к этому статусу относятся выполненные проекты.
- **Аннулирован** к этому статусу относятся аннулированные проекты.

#### **Для того чтобы изменить состояние проекта,**

в панели управления карточки нажмите кнопку **«Работа по проекту»** и выберите в выпадающем меню команду **«Изменить состояние проекта»** (Рис. 12).

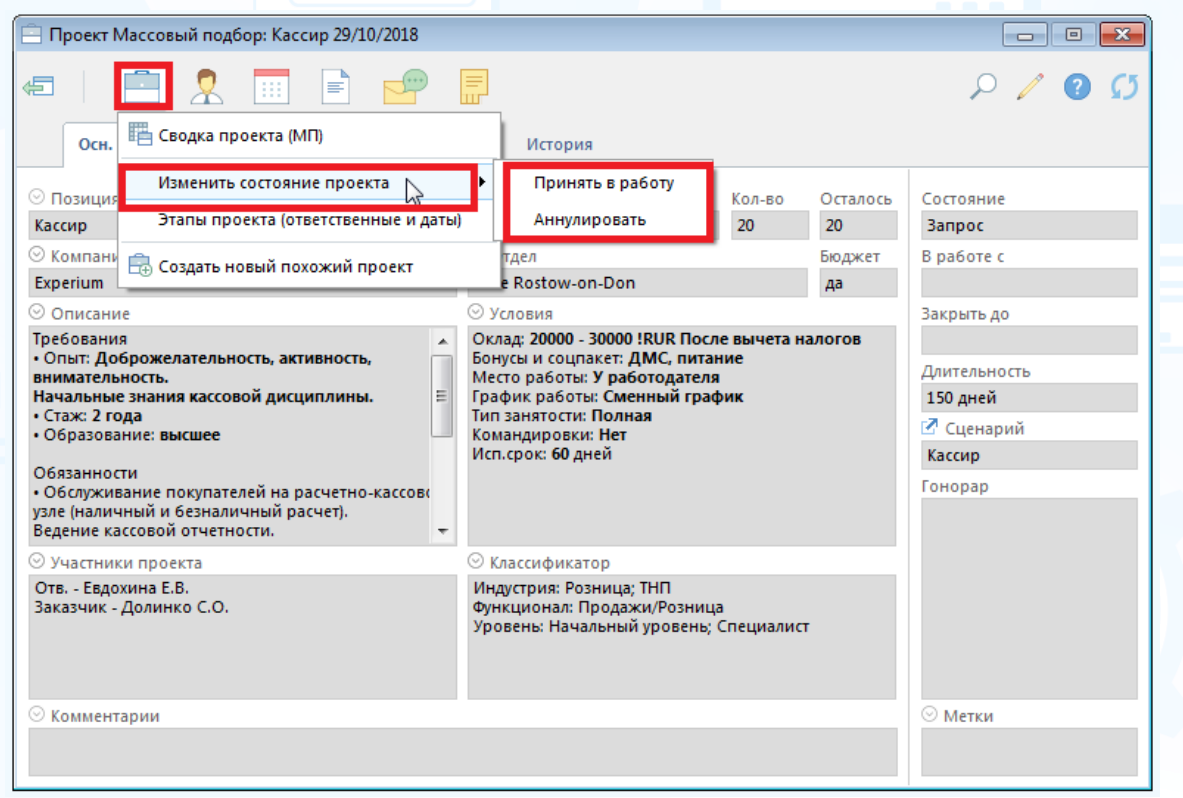

Рис. 12

Для того чтобы начать активную работу с кандидатами по проекту, необходимо принять проект в работу. После этого станет доступна команда **«Сводка проекта»**.

Откройте карточку проекта, нажмите на кнопку **«Проект»**, в выпадающем меню выберите команду **«Изменить состояние проекта»**. Выбранный статус **«В работе»** отобразится в карточке проекта.

Проект в состоянии **«В работе»** может иметь категории: высокая активность, средняя активность, низкая активность.

#### **Для того чтобы изменить категорию проекта,**

в панели управления карточки нажмите кнопку **«Работа по проекту»** и выберите в выпадающем меню команду **«Изменить категорию проекта»** (Рис. 13).

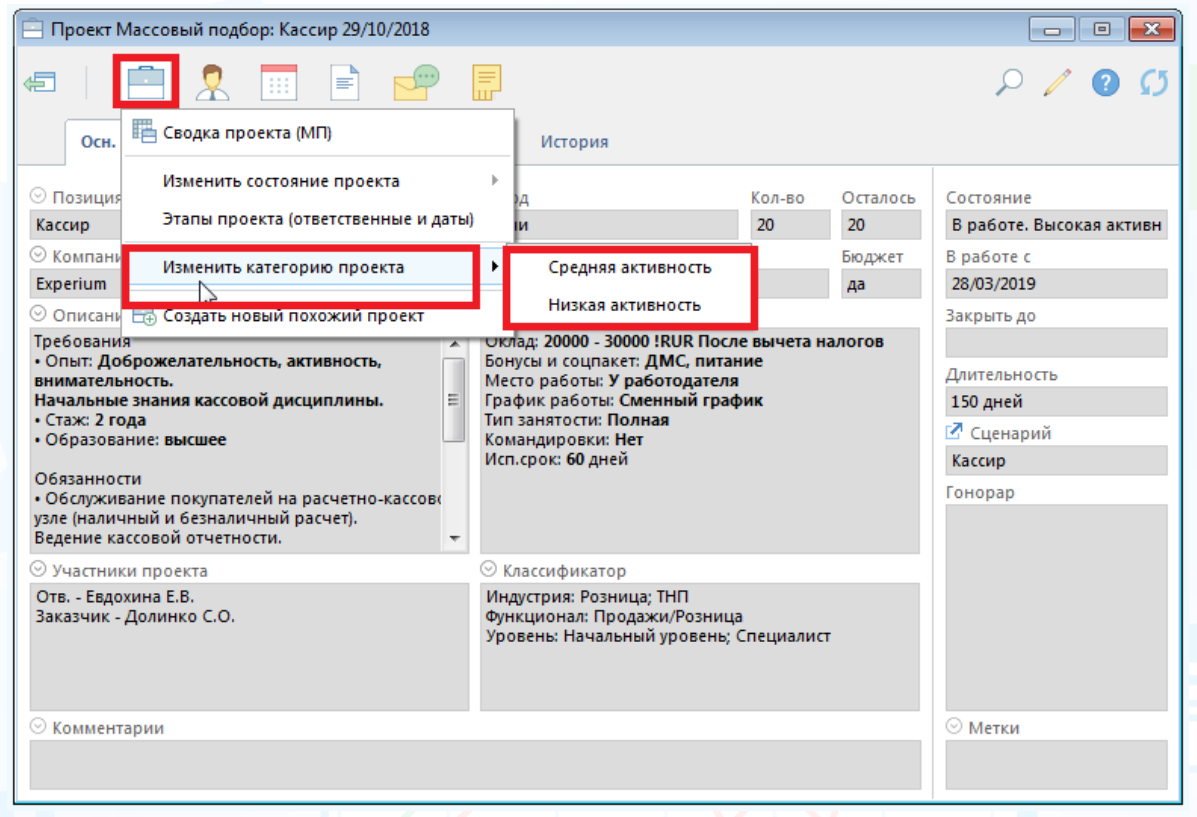

Рис. 13

### *Участники проекта*

В проекте может быть только один ответственный, и любое количество соисполнителей и ответственных за этапы.

#### **Для того чтобы добавить соисполнителя**,

в панели управления карточки проекта нажмите кнопку **«Человек»** и в выпадающем меню выберите команду **«Добавить в участники проекта соисполнителя»**. В открывшемся окне выберите ФИО необходимого

сотрудника, нажмите кнопку (Рис. 14).

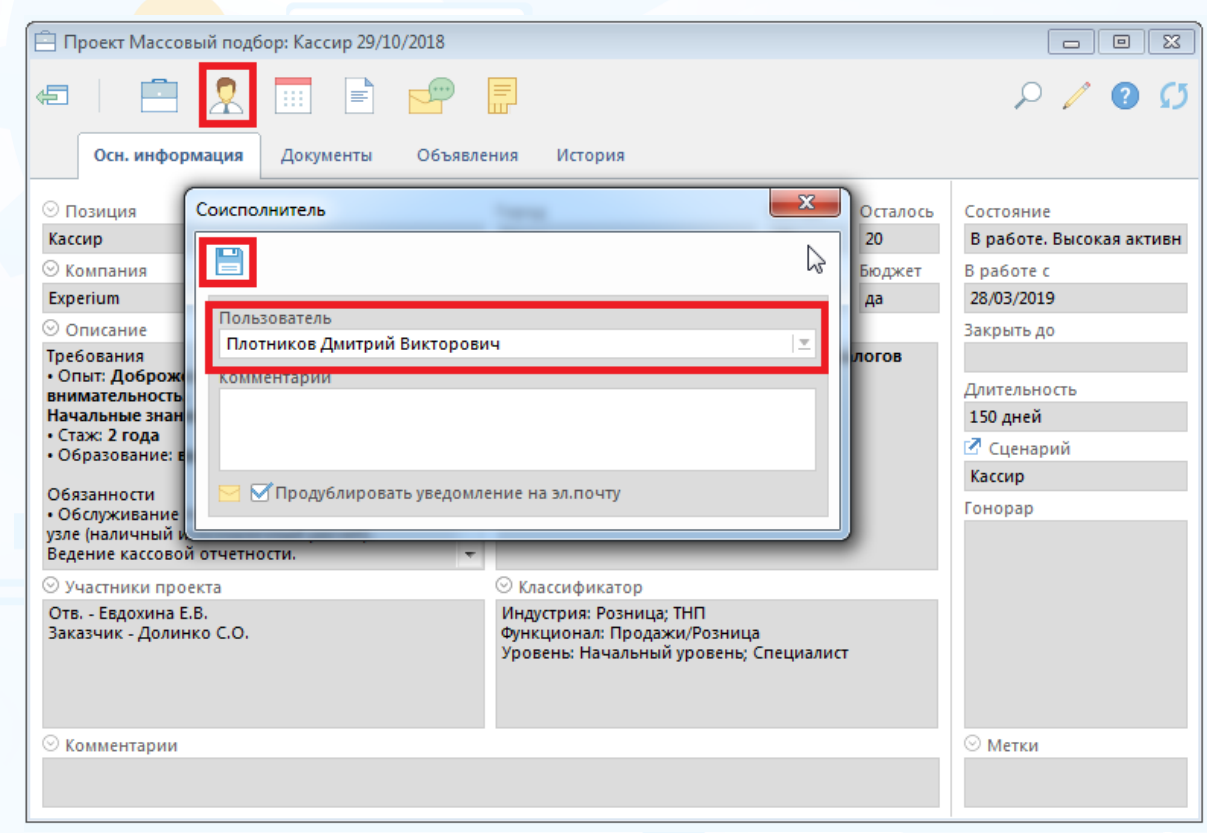

Рис. 14

#### **Для того чтобы удалить из участников проекта соисполнителя**,

в панели управления карточки проекта нажмите кнопку **«Человек»** и в выпадающем меню выберите команду **«Удалить соисполнителя»**. Выделите ФИО соисполнителя и нажмите кнопку **«ОК».**

В процессе работы над проектом в карточке проекта можно добавлять/редактировать/удалять ответственных за этапы.

### **Для того чтобы добавить/редактировать/удалить ответственных за этапы проекта,**

нажмите кнопку в карточке проекта, далее в выпадающем меню выберите команду **«Этапы проекта (ответственные и даты)»** (Рис. 15).

12

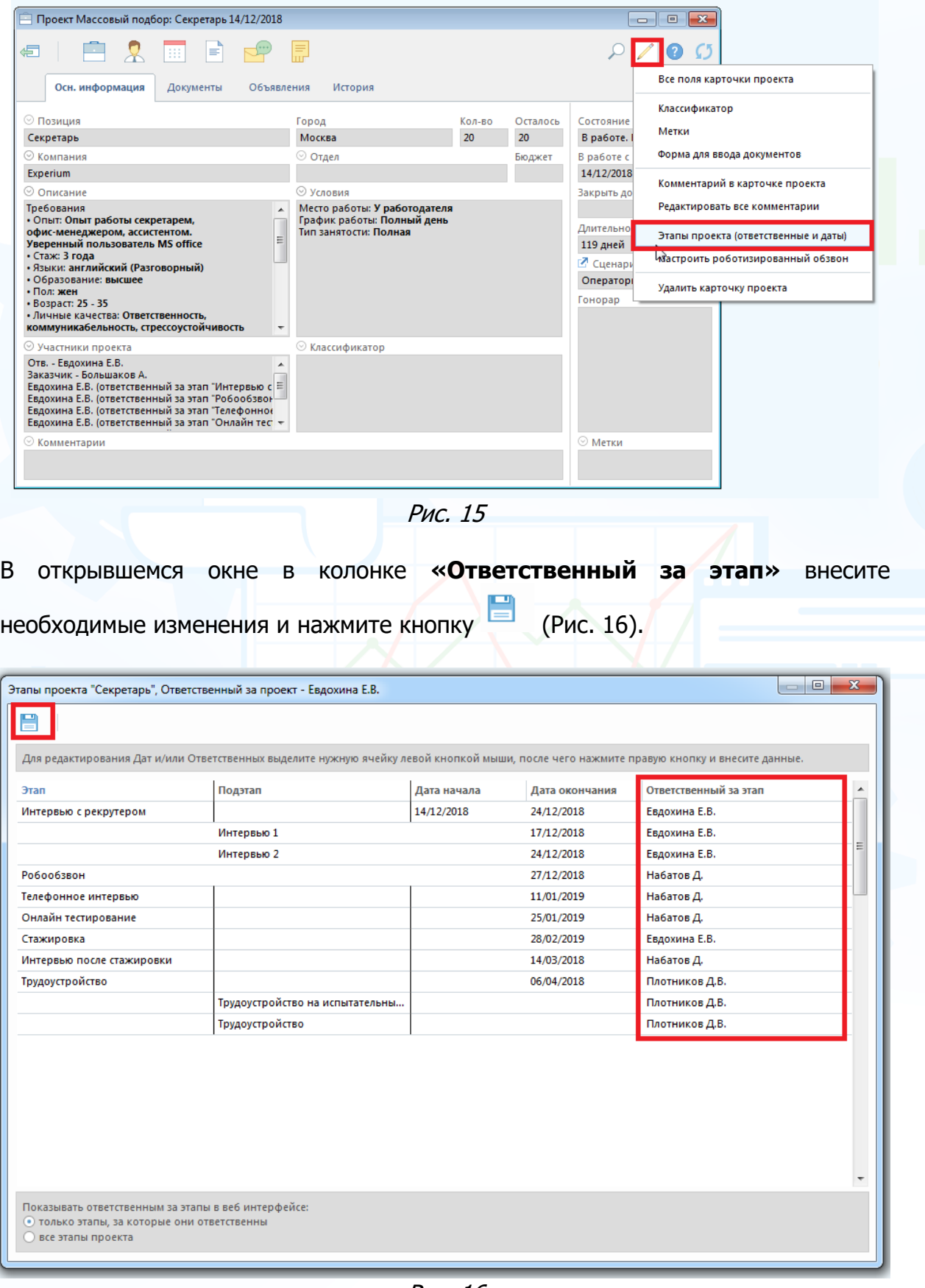

Рис. 16

### *Сводка проекта*

#### **Для того чтобы открыть сводку текущего проекта**,

нажмите кнопку **«Проект»** в панели управления карточки проекта, в выпадающем меню выберите команду **«Сводка проекта (МП)»**.

### **Для того чтобы отобразить этапы проекта как отдельные вкладки сводки проекта**,

в правом верхнем углу окна нажмите кнопку **«Вид»** -> команда **«Этапы проекта как вкладки сводки»** -> **«Отображать этапы проекта в виде отдельных вкладок сводки»** (Рис. 17).

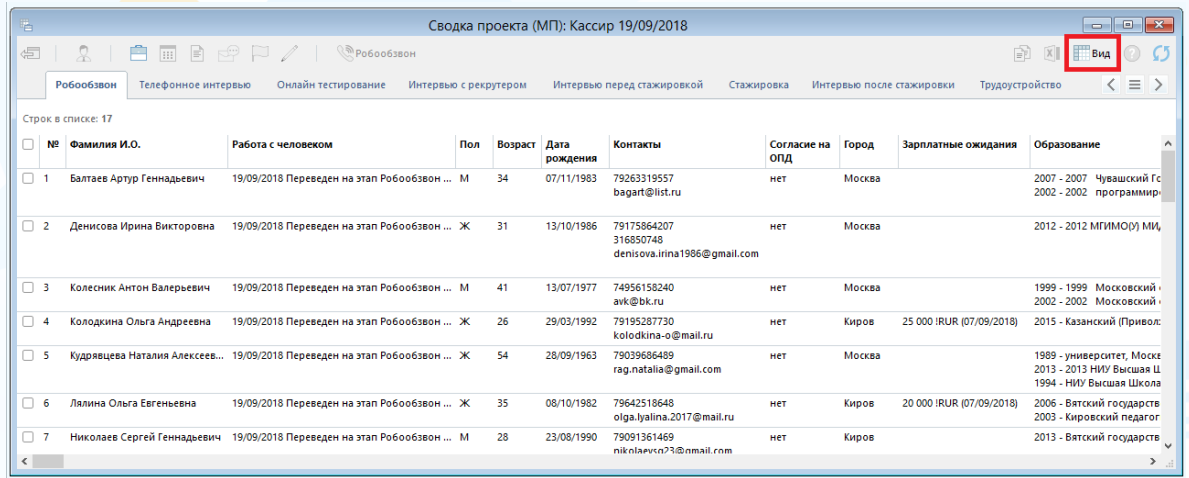

Рис. 17

### **Для того чтобы добавить претендента в «Сводку проекта»**,

откройте карточку данного человека и нажмите кнопку **«Проект» (Участие в проектах)** в панели управления карточки, далее в выпадающем меню выберите соответствующую команду.

Если Вам необходимо добавить в проект группу (список) людей, выделите данный список людей и нажмите кнопку **«Проект» (Добавить человека в сводку проекта)** в панели управления списка, далее в выпадающем меню выберите соответствующую команду.

#### **Для того чтобы перевести человека на другой этап**,

нажмите правой кнопкой мыши по ФИО и выберите в выпадающем меню название этапа, на который необходимо его перевести (Рис. 18).

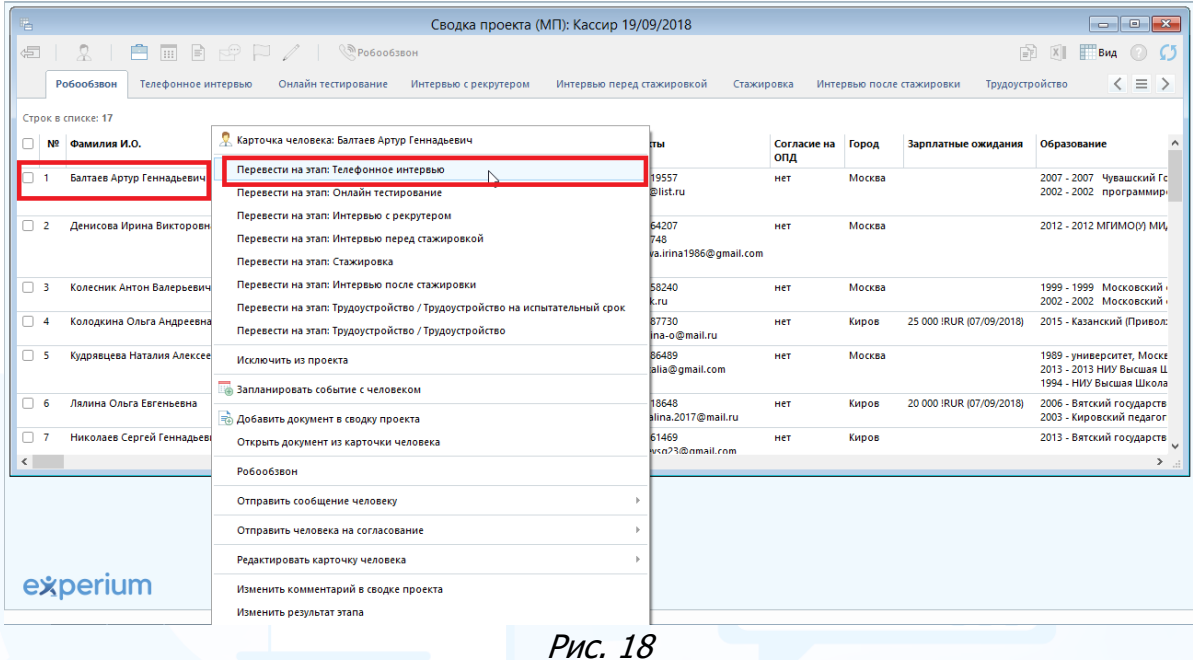

#### **Для того чтобы исключить человека из проекта**,

нажмите правой кнопкой мыши по ФИО и в выпадающем меню выберите команду **«Исключить из проекта»,** укажите причину исключения (Рис. 19).

Информация о людях, исключенных из проекта, отображается во вкладке **«Исключённые»** в сводке проекта. Вкладка **«Исключённые»** разделена на «блоки», в каждом из которых отображаются люди, исключенные с того или иного этапа.

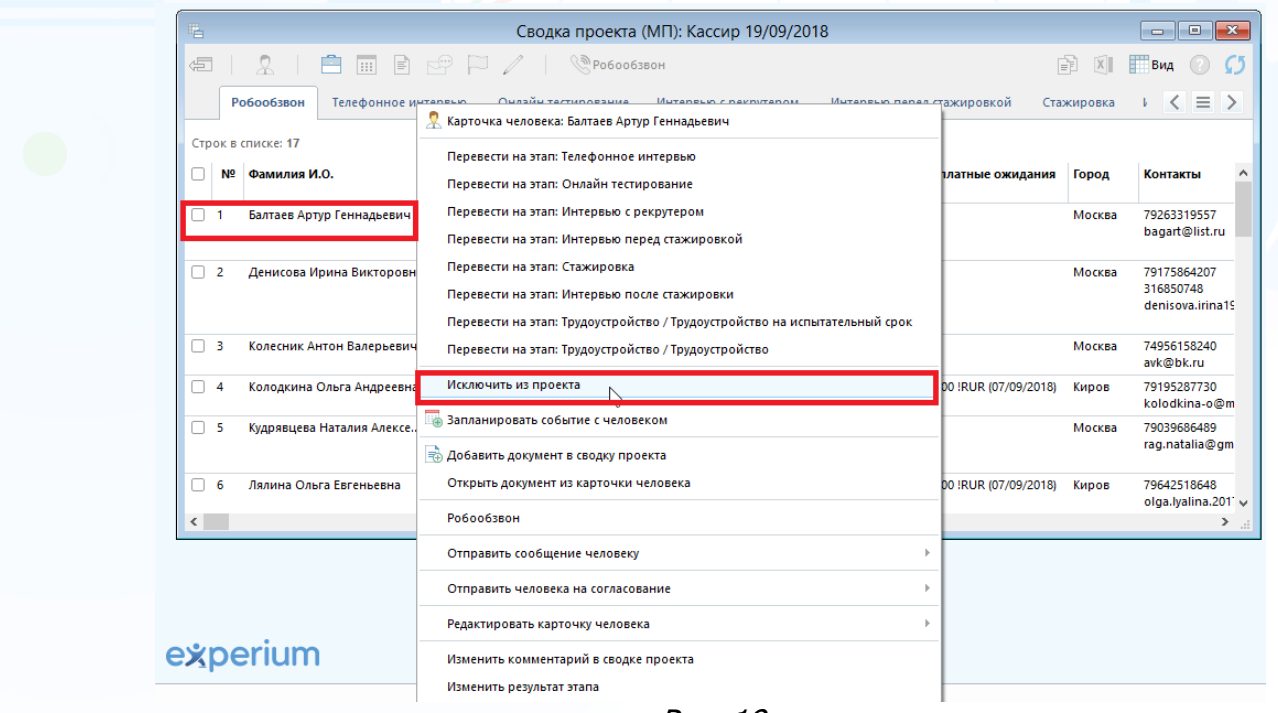

### **Для того чтобы запланировать событие с человеком**,

нажмите правой кнопкой мыши по ФИО и в выпадающем меню выберите команду **«Запланировать событие с человеком»** (Рис. 20).

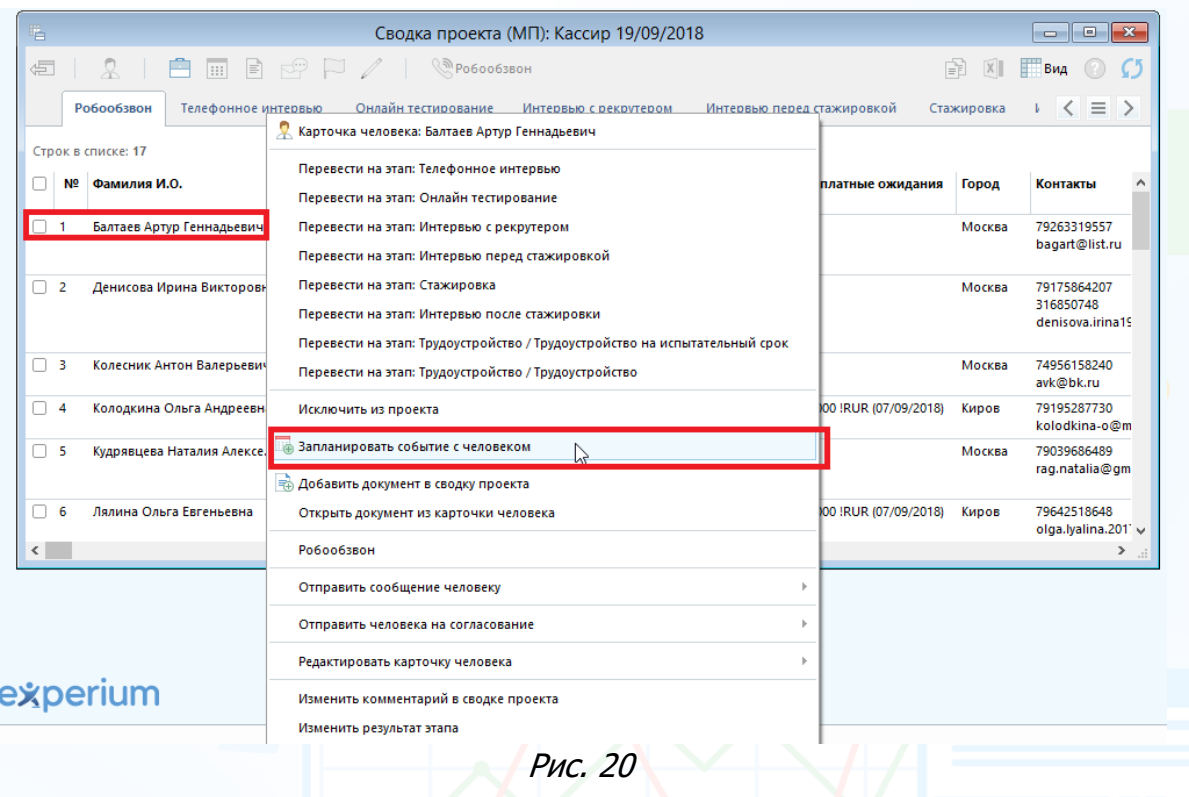

**Для того чтобы добавить документ о человеке в сводку проекта**, нажмите правой кнопкой мыши по ФИО и в выпадающем меню выберите команду **«Добавить документ в сводку проекта»** (Рис. 21).

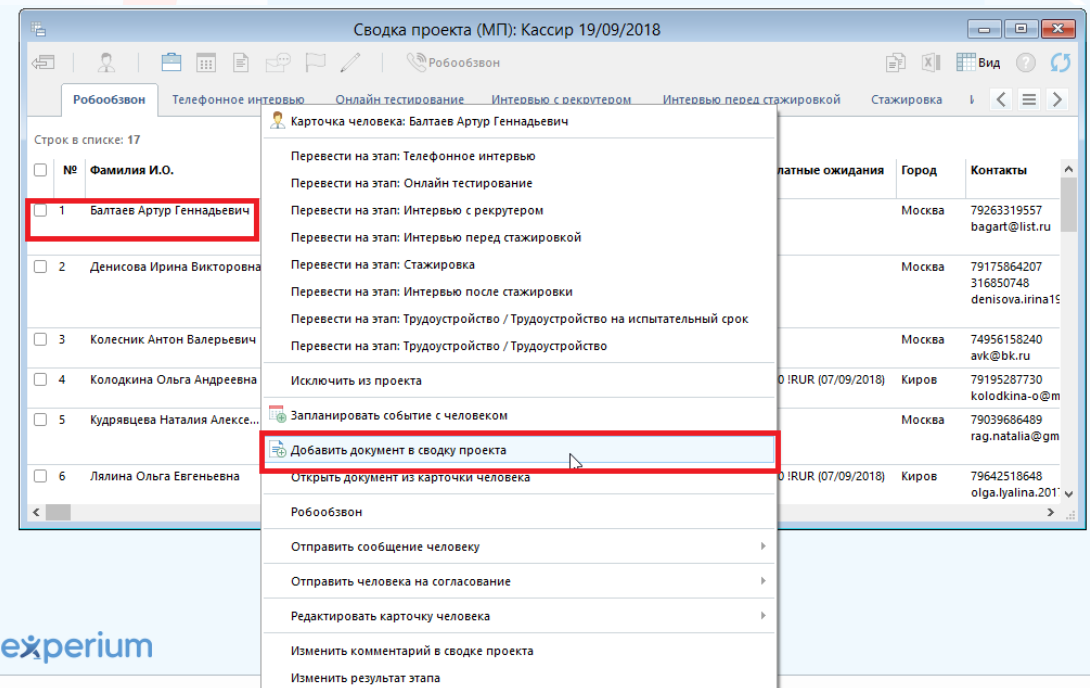

Рис. 21

16

**Вы можете направлять свои вопросы в службу поддержки Experium: Горячая линия: +7 (495) 660-06-99, e-mail: [experium@experium.ru](mailto:experium@experium.ru)**

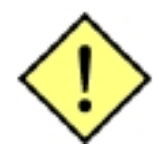

**В сводке проекта МП можно выполнять действия массово:**

•**планировать события;**

•**вносить результаты по событиям, в том числе с указанием состоялось оно или нет и выбором краткого результата;**

- •**вносить документы о людях;**
- •**переводить по этапам;**
- •**исключать из проекта;**
- •**вносить комментарии;**
- •**писать письма по шаблонам и без;**
- •**отправлять на согласование.**

**Для массовых действий необходимо выделить нужных людей в сводке проекта и использовать кнопки в панели управления окна «Сводка проекта (МП)» (Рис. 22).**

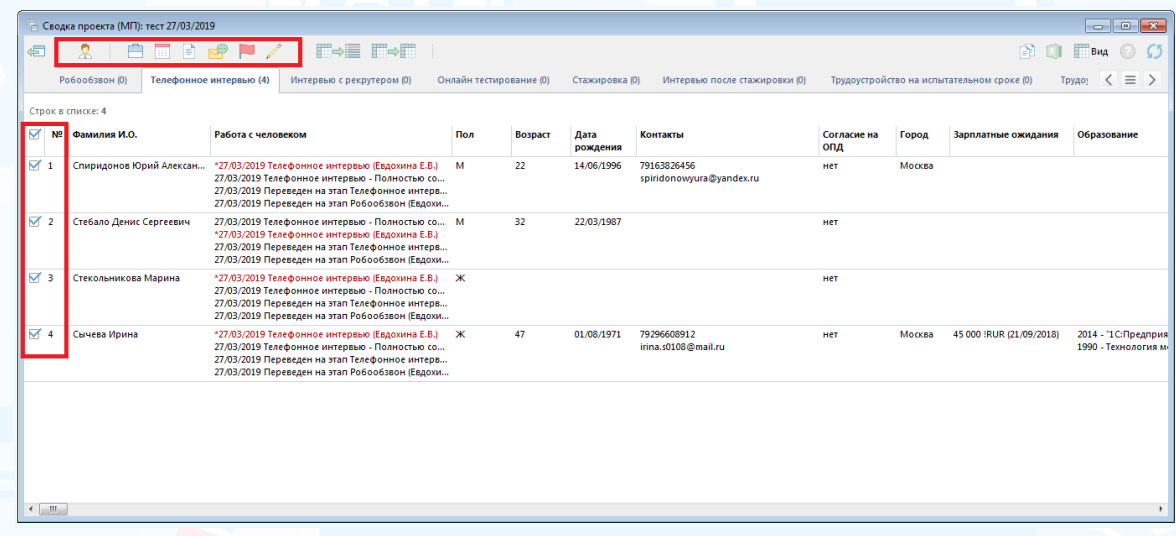

Рис. 22

#### **Для того чтобы отправить сообщение человеку**,

нажмите правой кнопкой мыши по ФИО и в выпадающем меню выберите команду **«Отправить сообщение человеку»** (Рис. 23).

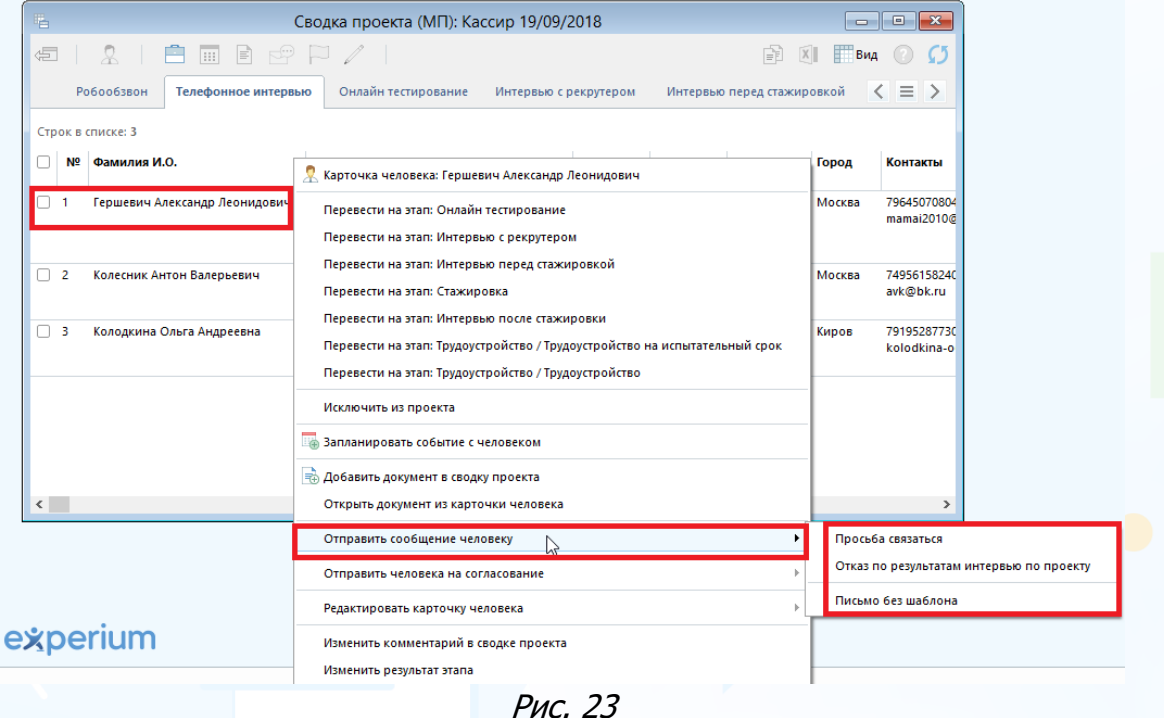

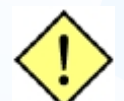

**Функция массовой отправки писем фактически представляет собой сервис массовой рассылки электронной почты. Используйте его разумно – не превышая лимиты рассылок эл. почты, установленных вашим почтовым провайдером. Проконсультируйтесь с вашим менеджером о вышеуказанных лимитах в вашей компании. Превышение дневных лимитов рассылки электронной почты может привести к блокированию вашего почтового сервера вашим провайдером.**

Все люди, переведенные на этап **«Трудоустройство»**, отображаются во вкладке **«Трудоустройство»** в сводке проекта.

После перевода человека на результирующий этап будет закрыта одна позиция в карточке проекта.

В проекте **«Массовый подбор»** есть возможность редактировать сценарий добавлять и удалять этапы/подэтапы в проекте, по которому уже идет работа.

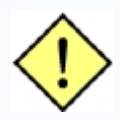

**Удалить этап/подэтап из сценария можно только в том случае, если на нем нет ни одного человека.**

### *Портфель проектов «Массовый подбор»*

**Для того чтобы выгрузить проекты с типом «Массовый подбор»,**

на главной панели управления программы нажмите кнопку **«Проект»** и в выпадающем меню выберите команду **«Портфель проектов»**. В открывшемся окне в поле **«Тип проекта»** выберите **«Массовый подбор»** и нажмите кнопку

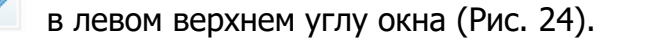

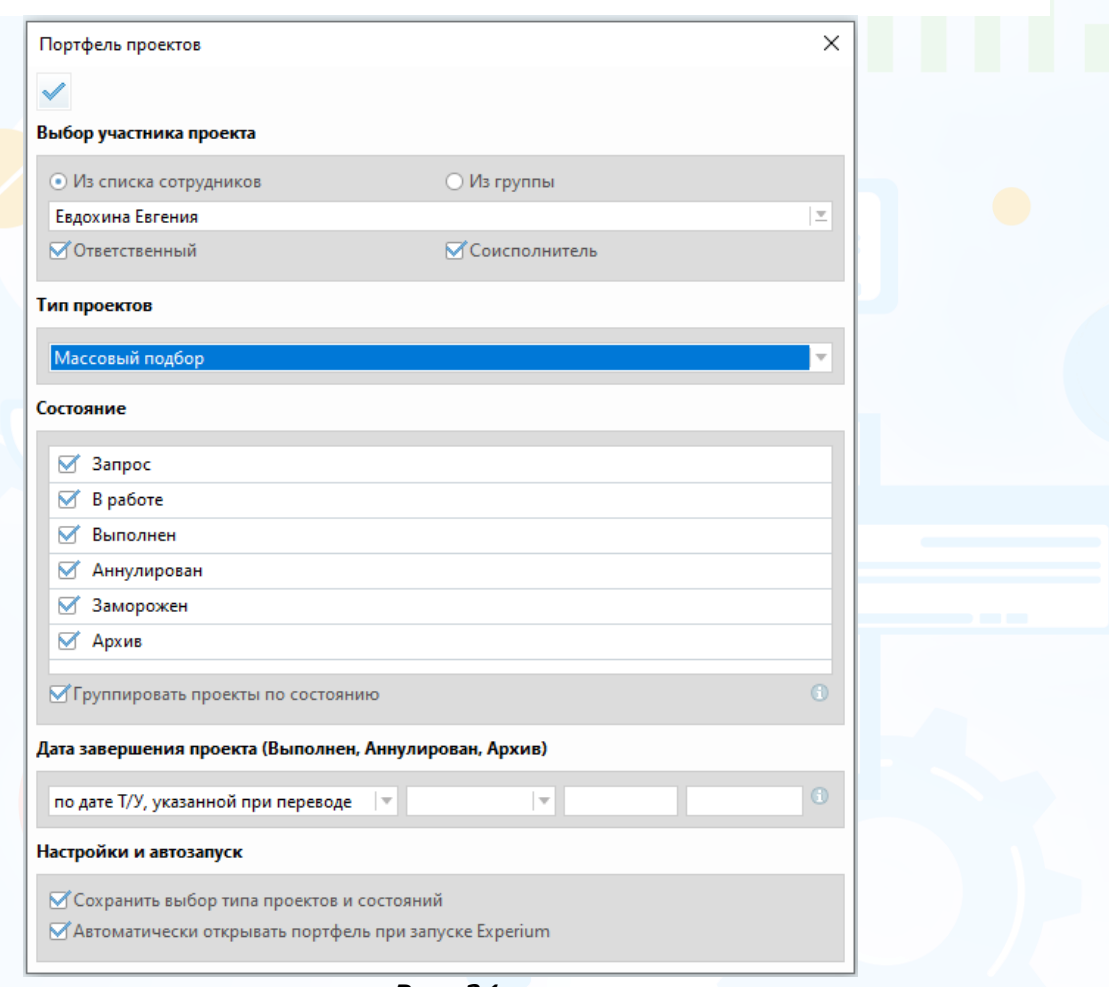

Рис. 24

В рабочей области откроется ваш портфель проектов типа **«Массовый подбор»** (Рис. 25).

| $X \parallel$ $\Box$ $B_{H}$ $\Omega$<br>$\boxed{111}$<br>$\Rightarrow$<br>$\pi \circ \mathbb{P}$ / $\Gamma \circ \mathbb{E}$ $\Gamma \circ \Gamma$<br>R.<br>信<br><b>ДАВТОПОИСК</b><br>Портфель проектов<br>Проектов в портфеле: 16<br>∩ № Название проекта<br>Длит-ть Участники проекта<br>Всего люд В работе Т/у<br>Искл. (всег Событий А<br>Состояние<br>Кол-во п Осталось<br>Сценарий<br>Город<br>В работе с<br>Компания<br><b>Banpoc</b><br>15<br>$\bullet$<br>15<br>Дизайнер 2019<br>61<br>Отв. - Евдохина Е.В.<br>$\Box$ 1<br>Продавец-консультант<br>Dead<br><b>Banpoc</b><br>$\mathbf{0}$<br>$\Omega$<br>$\mathbf{0}$<br>$\bullet$<br>$\bullet$<br>Dead<br>10<br>10<br>61<br>Отв. - Евдохина Е.В.<br>$\mathbf{0}$<br>$\overline{2}$<br>Дизайнер<br>Массовый подбор<br>n<br><b>Banpoc</b><br>$\sqrt{2}$<br>$\mathbf{0}$<br>$\mathbf{o}$<br>$\bullet$<br>$\Box$ 3<br>20<br>20<br>Сочи<br>149<br>Отв. - Евдохина Е.В.<br>Кассир<br>Experium<br><b>Banpoc</b><br>$\Omega$<br>В работе: Высокая акт<br>5<br>Частично вып 49<br>49<br>27/03/2019<br>$\mathbf{1}$<br>Отв. - Евдохина Е.В.<br>$\overline{4}$<br>$\Box$ 1<br>Experium<br>Кассир<br>3<br>тест<br>$6\overline{6}$<br>Персональный ассисте<br>4<br>19/03/2019<br>8<br>Отв. - Евдохина Е.В.<br>$\bullet$<br>Вертолеты<br>Частично вып 4<br>Персональный асс<br>- 2<br>$\bullet$<br>29<br>49<br>6<br>n<br>-3<br>Experium<br>Водитель<br>06/02/2019<br>Отв. - Евдохина Е.В.<br>Водитель<br>Частично вып 29<br>$\blacksquare$<br>$\bullet$<br>1<br>58<br>Отв. - Евдохина Е.В.<br>Web дизайнер<br><b>Experium</b><br>В работе. Выс 1<br>Дизайнер 2019<br>28/01/2019<br>$\circ$<br>$\Omega$<br>-A<br>n<br>20<br>Операторы call це<br>14/12/2018<br>103<br>Отв. - Евдохина Е.В.<br>$\bullet$<br>Секретарь<br>Experium<br>В работе, Выс 20<br>Москва<br>$\overline{0}$<br>$\overline{ }$<br>5<br>$\sqrt{2}$<br>20<br>$\bullet$<br>В работе. Выс 20<br>Операторы call це<br>14/12/2018<br>103<br>Отв. - Евдохина Е.В.<br>10<br>10<br>$\Omega$<br>6<br>Кассир-массир<br>Experium<br>Москва<br>5<br>$\bullet$<br>12/12/2018<br>105<br>$\mathbf{0}$<br>$\Box$ 7<br>Аналитик<br>Dead<br>В работе, Выс 5<br>Операторы call це<br>Отв. - Евдохина Е.В.<br>$\Omega$<br>$\sqrt{2}$<br>200<br>26/11/2018<br>$\bullet$<br>Оператор call центра<br>Dead<br>В работе. Выс 200<br>Операторы call це<br>121<br>Отв. - Евдохина Е.В.<br>31<br>30<br>п<br>8<br>$\bullet$<br>В работе, Выс 10<br>10<br>Массовый подбор<br>13/11/2018<br>134<br>Отв. - Евдохина Е.В.<br>$\mathbf{0}$<br>n<br>Experium<br>$\overline{ }$<br>-9<br>Менеджер по продажам<br>$\sqrt{2}$<br>10<br>29/10/2018<br>149<br>Отв. - Евдохина Е.В.<br>16<br>16<br>Оператор call-центра<br>Experium<br>В работе. Выс 10<br>Массовый подбор<br>10<br>$\Omega$<br>6<br>$\bullet$<br>18<br>n<br><b>Experium</b><br>Частично вып 18<br>Базовый сценарий<br>29/10/2018<br>149<br>Отв. - Евдохина Е.В.<br>11<br>Кассир<br>Москва<br>$\overline{z}$<br>29<br>Базовый сценарий<br>25/09/2018<br>183<br>Отв. - Евдохина Е.В.<br>$\bullet$<br>Кассир<br>Geliosoft<br>Частично вып 29<br>9<br>12<br>$\overline{9}$<br>$\overline{4}$<br>$\bullet$<br><b>Оператор call-центра</b><br>Geliosoft<br>Базовый сценарий<br>19/09/2018<br>189<br>Отв. - Евдохина Е.В.<br>в<br>13<br>Частично вып 9<br>Выполнено<br>49<br>5<br>Частично вып 1<br>Кассир<br>27/03/2019<br>Отв. - Евдохина Е.В.<br>$\Box$ 1<br>тест<br><b>Experium</b><br>$\mathbf{1}$<br>3<br>4<br>$\mathbf 6$<br>Персональный асс<br>19/03/2019<br>Персональный ассисте<br>Вертолеты<br>Частично вып 1<br>$\overline{4}$<br>8<br>Отв. - Евдохина Е.В.<br>$\Omega$<br>-2<br>6<br>29<br>06/02/2019<br>49<br>Отв. - Евдохина Е.В.<br>$\theta$<br>$\Box$ 3<br>Водитель<br>Experium<br>Частично вып 1<br>Водитель<br>$\boldsymbol{6}$<br>18<br>$\mathbf{0}$<br>Базовый сценарий<br>Москва<br>29/10/2018<br>149<br>Отв. - Евдохина Е.В.<br>$\overline{2}$<br>Кассир<br><b>Experium</b><br>Частично вып 2<br><b>1</b><br>29<br>25/09/2018<br>183<br>9<br>$\mathbf{0}$<br>$\overline{0}$<br>Geliosoft<br>Базовый сценарий<br>Отв. - Евдохина Е.В.<br>Кассир<br>Частично вып 4<br>5 | $\begin{array}{c c c c c c} \hline \multicolumn{3}{c }{\multicolumn{3}{c }{\multicolumn{3}{c }{\multicolumn{3}{c }{\multicolumn{3}{c }{\multicolumn{3}{c }{\multicolumn{3}{c }{\multicolumn{3}{c}}}}}} \hline \multicolumn{3}{c }{\multicolumn{3}{c }{\multicolumn{3}{c }{\multicolumn{3}{c }{\multicolumn{3}{c }{\multicolumn{3}{c }{\multicolumn{3}{c }{\multicolumn{3}{c }{\multicolumn{3}{c }{\multicolumn{3}{c }{\multicolumn{3}{c }{\multicolumn{3$<br>Портфель проектов Массовый подбор <mark>Ответственный, либо соисполнитель Евдохина Евгения Вячеславовна</mark> ) |  |  |  |  |  |  |  |  |  |  |  |  |  |    |
|----------------------------------------------------------------------------------------------------|----------------------------------------------------------------------------------------------------|--|--|--|--|--|--|--|--|--|--|--|--|--|----|
|                                                                                                    |                                                                                                    |  |  |  |  |  |  |  |  |  |  |  |  |  |    |
|                                                                                                    |                                                                                                    |  |  |  |  |  |  |  |  |  |  |  |  |  |    |
|                                                                                                    |                                                                                                    |  |  |  |  |  |  |  |  |  |  |  |  |  |    |
|                                                                                                    |                                                                                                    |  |  |  |  |  |  |  |  |  |  |  |  |  |    |
|                                                                                                    |                                                                                                    |  |  |  |  |  |  |  |  |  |  |  |  |  |    |
|                                                                                                    |                                                                                                    |  |  |  |  |  |  |  |  |  |  |  |  |  |    |
|                                                                                                    |                                                                                                    |  |  |  |  |  |  |  |  |  |  |  |  |  |    |
|                                                                                                    |                                                                                                    |  |  |  |  |  |  |  |  |  |  |  |  |  |    |
|                                                                                                    |                                                                                                    |  |  |  |  |  |  |  |  |  |  |  |  |  |    |
|                                                                                                    |                                                                                                    |  |  |  |  |  |  |  |  |  |  |  |  |  |    |
|                                                                                                    |                                                                                                    |  |  |  |  |  |  |  |  |  |  |  |  |  |    |
|                                                                                                    |                                                                                                    |  |  |  |  |  |  |  |  |  |  |  |  |  |    |
|                                                                                                    |                                                                                                    |  |  |  |  |  |  |  |  |  |  |  |  |  |    |
|                                                                                                    |                                                                                                    |  |  |  |  |  |  |  |  |  |  |  |  |  |    |
|                                                                                                    |                                                                                                    |  |  |  |  |  |  |  |  |  |  |  |  |  |    |
|                                                                                                    |                                                                                                    |  |  |  |  |  |  |  |  |  |  |  |  |  |    |
|                                                                                                    |                                                                                                    |  |  |  |  |  |  |  |  |  |  |  |  |  |    |
|                                                                                                    |                                                                                                    |  |  |  |  |  |  |  |  |  |  |  |  |  |    |
|                                                                                                    |                                                                                                    |  |  |  |  |  |  |  |  |  |  |  |  |  |    |
|                                                                                                    |                                                                                                    |  |  |  |  |  |  |  |  |  |  |  |  |  | 18 |
|                                                                                                    |                                                                                                    |  |  |  |  |  |  |  |  |  |  |  |  |  |    |
|                                                                                                    |                                                                                                    |  |  |  |  |  |  |  |  |  |  |  |  |  |    |
|                                                                                                    |                                                                                                    |  |  |  |  |  |  |  |  |  |  |  |  |  |    |
|                                                                                                    |                                                                                                    |  |  |  |  |  |  |  |  |  |  |  |  |  |    |
|                                                                                                    |                                                                                                    |  |  |  |  |  |  |  |  |  |  |  |  |  |    |
|                                                                                                    |                                                                                                    |  |  |  |  |  |  |  |  |  |  |  |  |  |    |
|                                                                                                    |                                                                                                    |  |  |  |  |  |  |  |  |  |  |  |  |  |    |
|                                                                                                    |                                                                                                    |  |  |  |  |  |  |  |  |  |  |  |  |  |    |
|                                                                                                    |                                                                                                    |  |  |  |  |  |  |  |  |  |  |  |  |  |    |
| q<br>Ā<br>$\overline{0}$<br>$\overline{0}$<br>Оператор call-центра<br>Базовый сценарий<br>19/09/2018<br>189<br>Отв. - Евдохина Е.В.<br>6<br>Geliosoft<br>Частично вып 1<br>$\leftarrow$<br>m.                                                                                                    |                                                                                                    |  |  |  |  |  |  |  |  |  |  |  |  |  |    |

Рис. 25